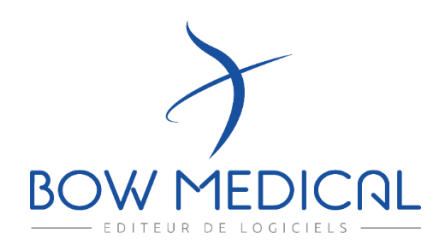

BOW MEDICAL 43, avenue d'Italie 80090 – AMIENS - FRANCE Tel. +33 (0)3 60 03 24 68 contact@bowmedical.com

# **Que devez-vous savoir ?**

Pour préparer un projet DIANE, vous avez besoin d'informations sur :

- La Base de données et d'hébergement
- Les Interfaces et l'interopérabilité
- Les types de postes à équiper
- o Consultation Pre-anesthésie : méthode de consultation, endroits, la  $\bullet$ visite pré-anesthésie, questionnaire préliminaire
	- o Anesthésie : salle d'induction, salle d'opération, salle de réveil
	- o Réanimation : salle de réanimation, soins intensifs, soins continus
- Postes supplémentaires: postes de traitement, couloirs, cabinet médical, salle du personnel, etc.
- Référents

 $\bullet$ 

- Nombre d'utilisateurs (pour la formation)
- Dispositifs médicaux à connecter
- Planification du projet

### **Pour aller plus loin…**

### **Postes supplémentaires**

**INTERROGER** les référents pour identifier les endroits supplémentaires pour l'installation de DIANE (en anesthésie &/ou réanimation).

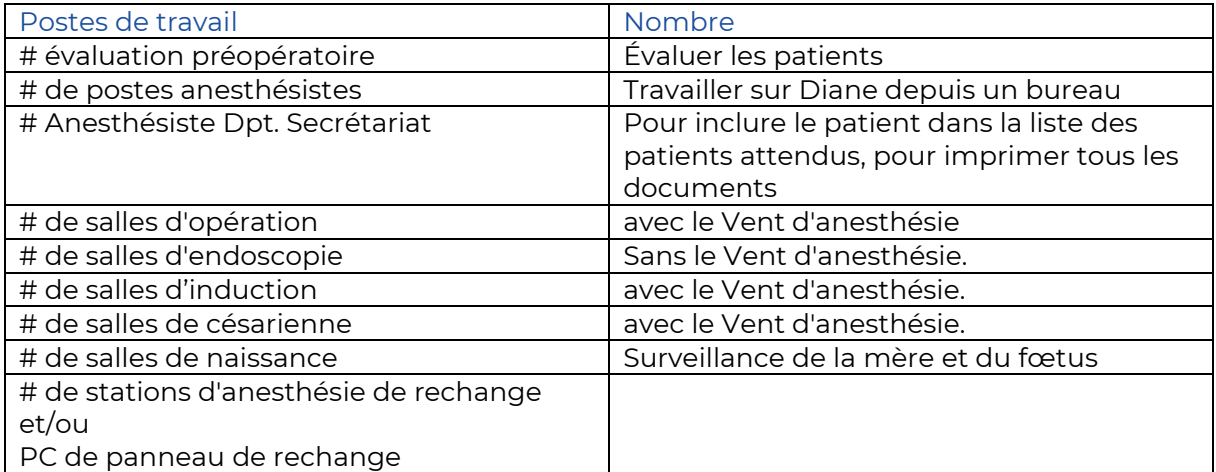

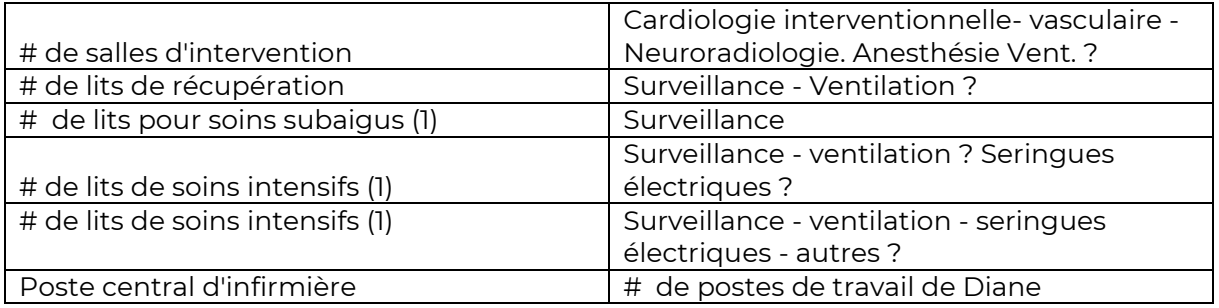

### **La base de données et type d'hébergement**

**IDENTIFIER** le serveur principal utilisé pour héberger la base de données unique de Diane, sous le contrôle du service informatique.

La base de données peut être :

- Microsoft SQL Server 7.0 ou supérieur sur un serveur Windows.
- Oracle sur un serveur Windows ou Unix à partir de la version 8.1.7 et plus

Hébergement des données au sein de l'hôpital, ou sous la responsabilité de l'hôpital ; les mots de passe appartiennent à l'hôpital.

Données XML disponible pour l'exportation en cas de changement de PDMS (s'ils cessent d'utiliser Diane). L'hôpital conserve ses propres données et le schéma de base de données est disponible ; cartographie par BOW MEDICAL sur demande (frais associés) ; accessible avec un pilote FIREDAC, inclus dans la licence du serveur Diane (propriété de l'hôpital). Driver natif Oracle (SQL server) opensource.

#### $\overline{c}$  **Interfaces avec le SIH**

**DETERMINER** les points de connexion avec le SIH et le dossier patient informatisé en place :

- la prescription,
- le SIL,
- le PACS,
- le système administratif (stockage du nom, de l'adresse et de l'identifiant du patient,
- la base de données des utilisateurs (MS Active directory ou similaire)...

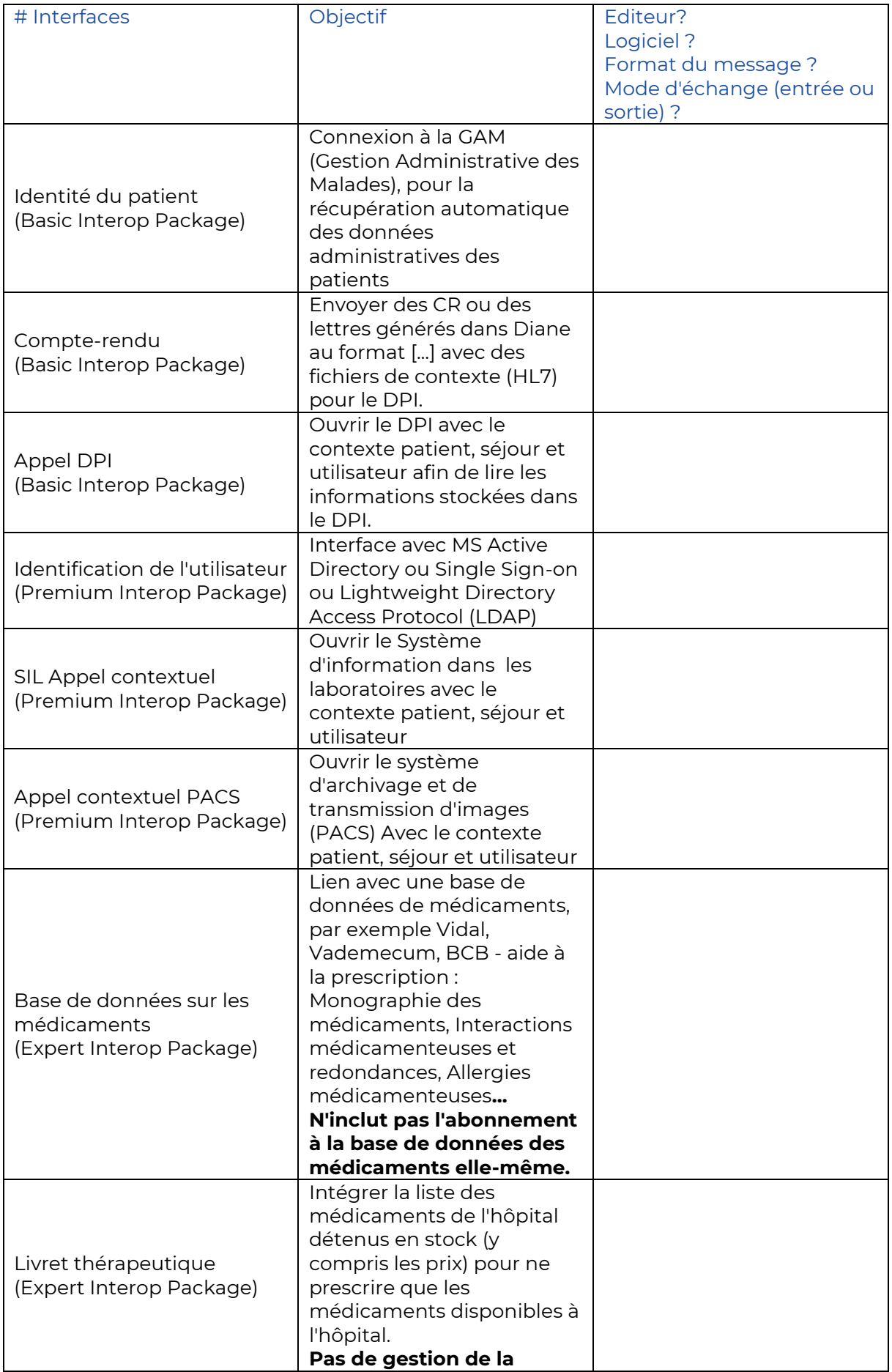

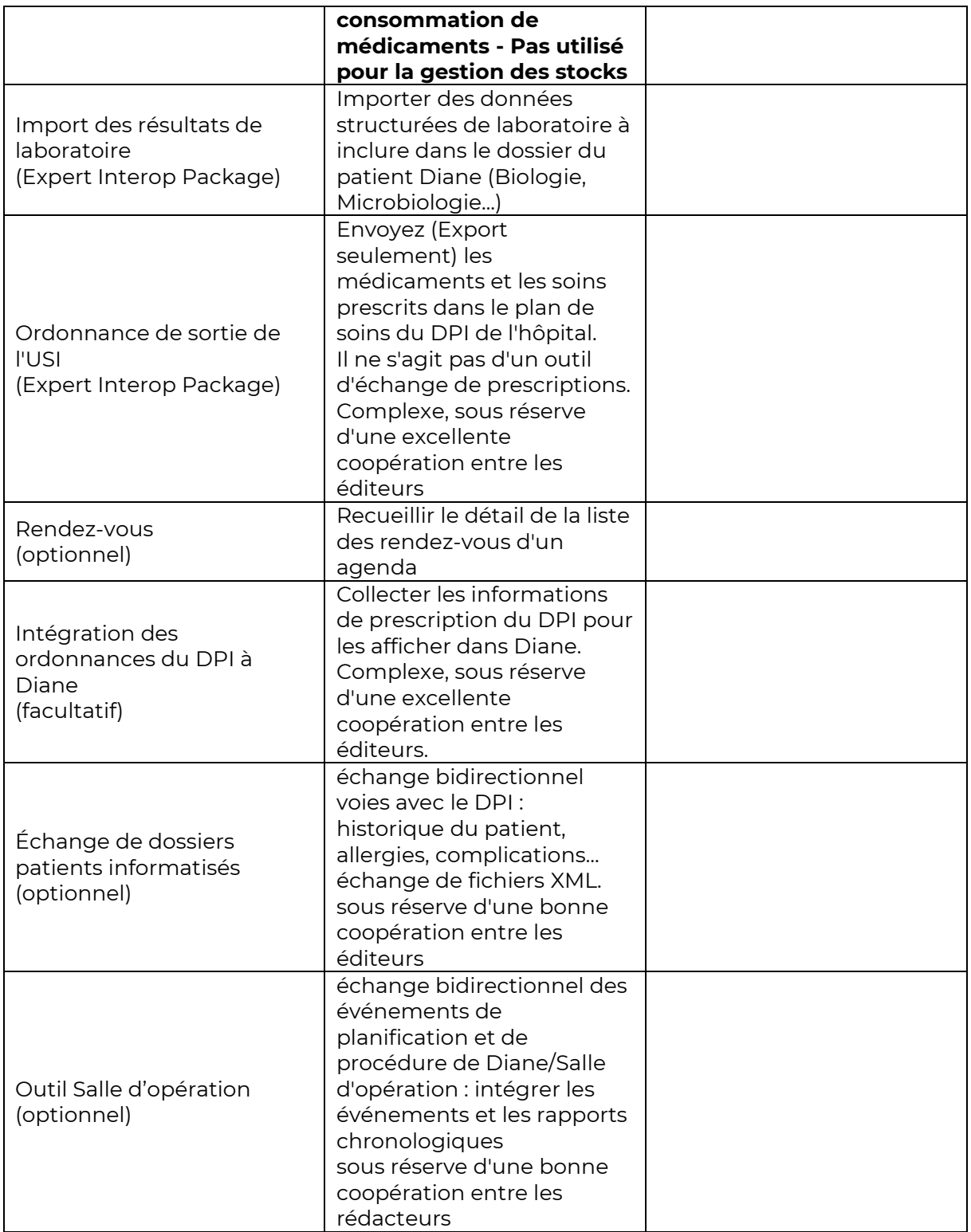

## **D** Dispositifs médicaux

**LISTER** les dispositifs médicaux à connecter à DIANE par poste d'installation.

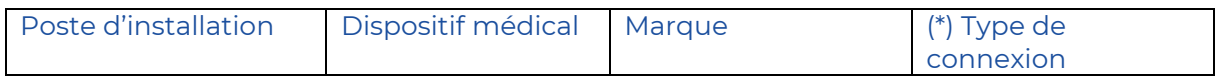

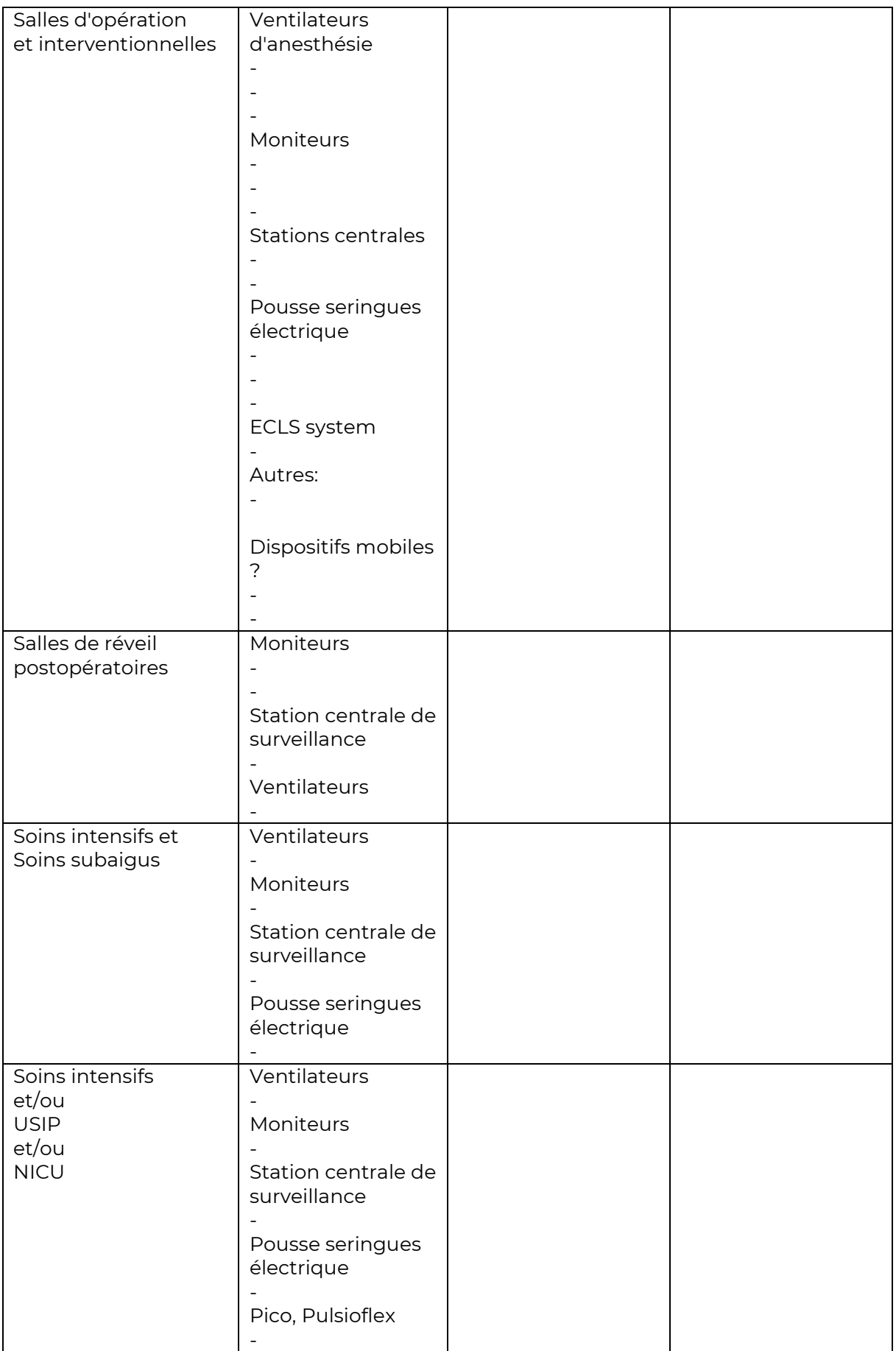

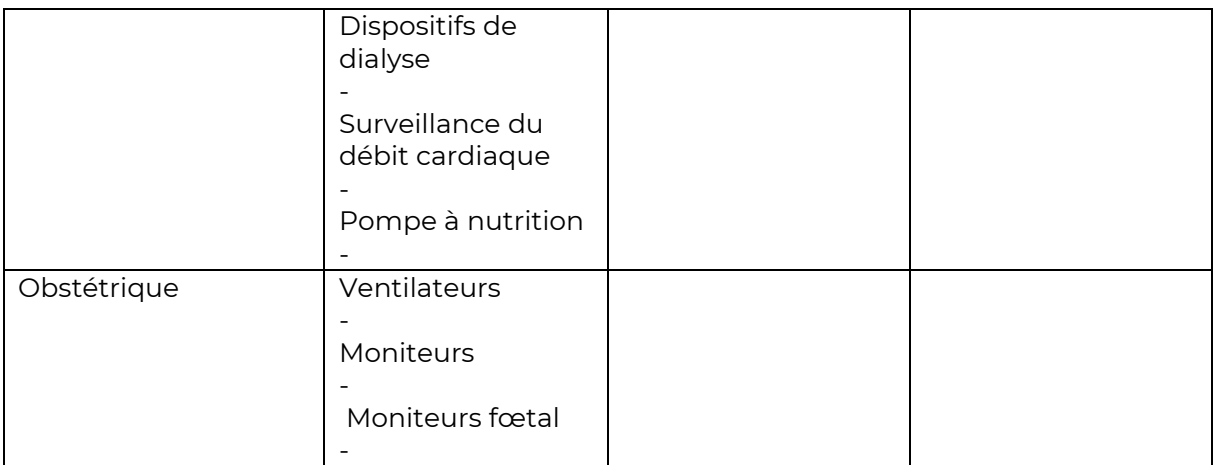

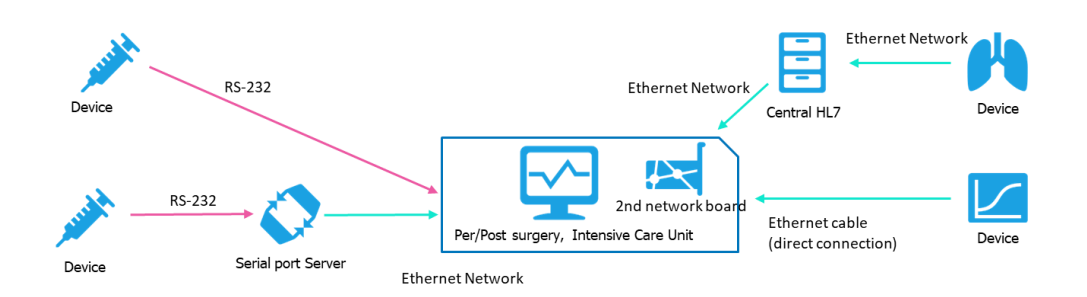

### **\* Type de connexion :**

- RS232
- RS232 + Serial Port Server
- Ethernet + Gateway
- Ethernet direct

#### **Formation** 8 G

**IDENTIFIER** les référents pour l'anesthésie &/ou la réanimation

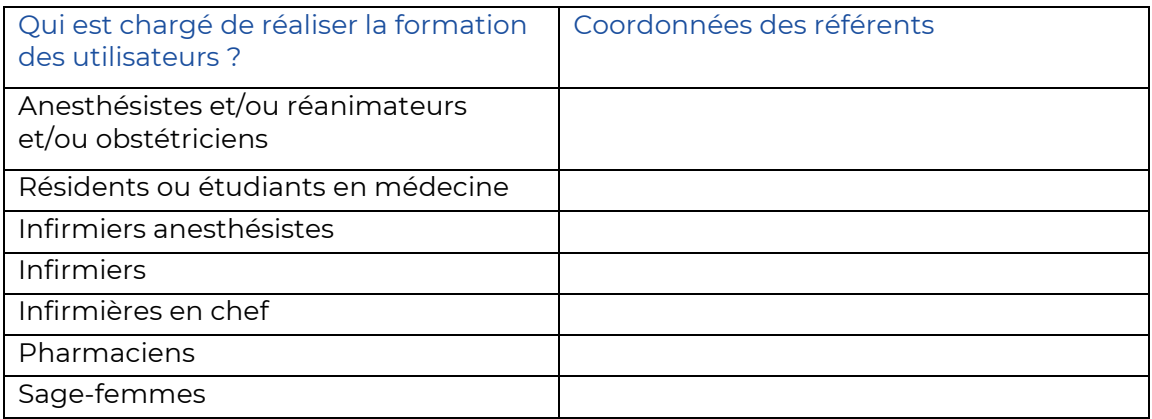

### **Planification du projet**

**PLANIFIER** la mise en place de la gestion du projet.

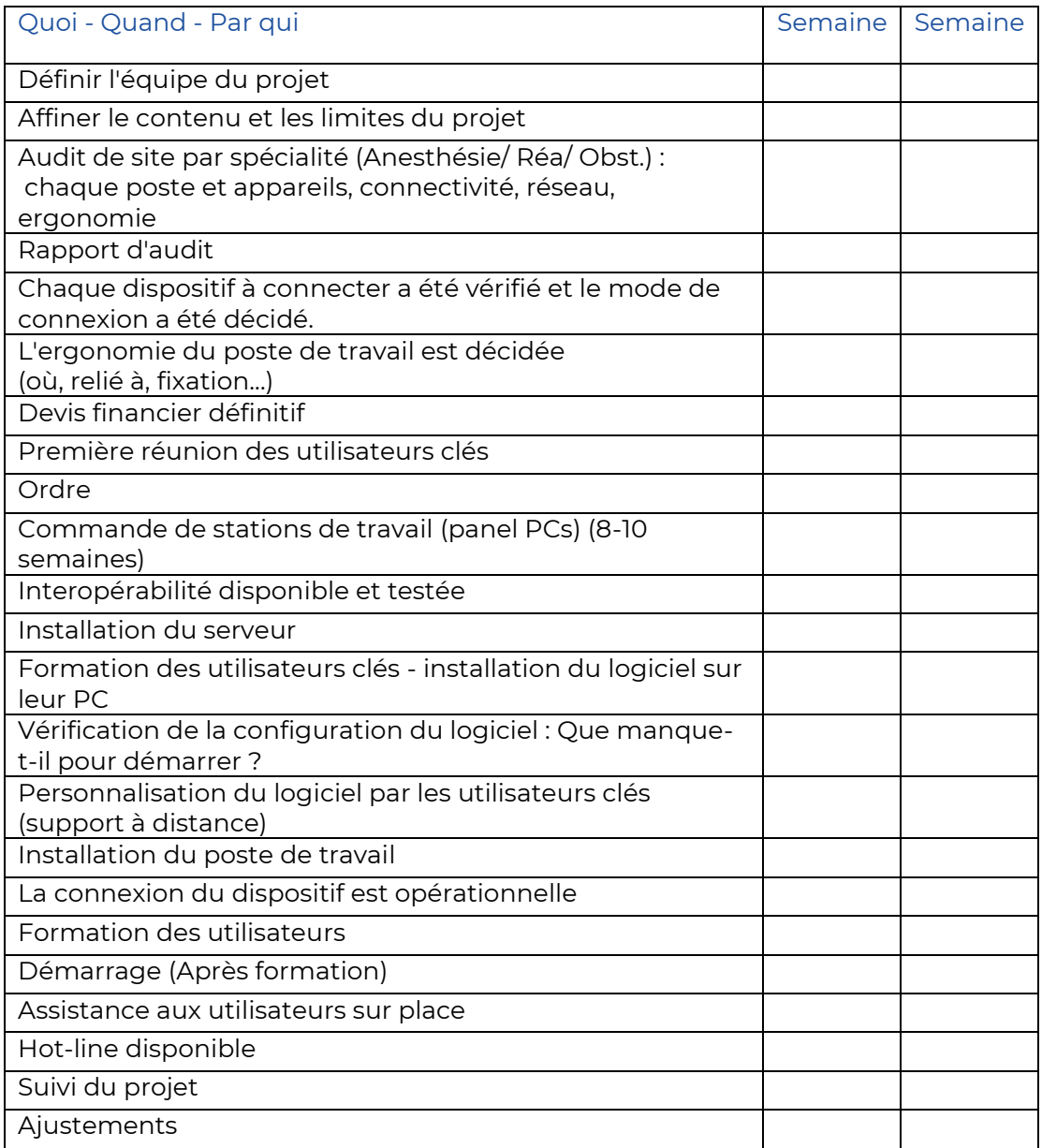